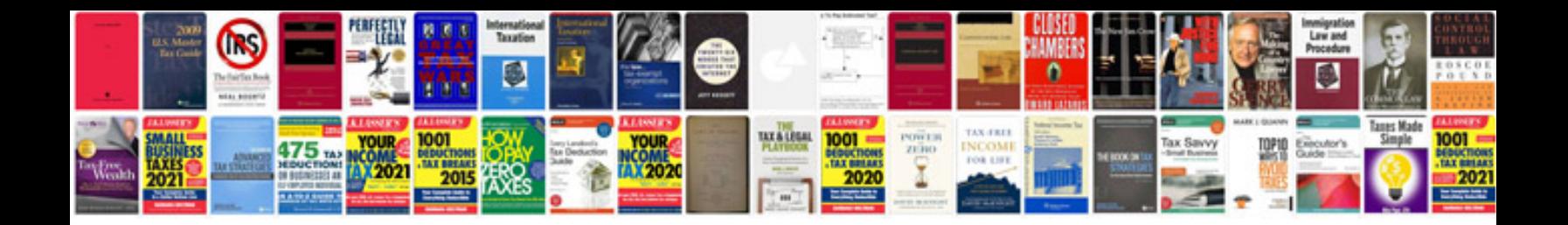

**Ford master parts catalog**

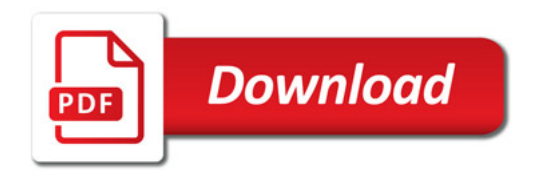

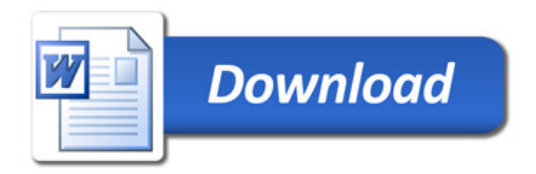